# **7.4 Traversieren von Bäumen**

für Konstruktion/Auswertung, Ein/Ausgabe, Umwandlung zwischen linearer und nichtlinearer Repräsentation, **. . . . .**

#### **Traversieren** =

"mit jedem Knoten wird etwas gemacht" oder

"alle Knoten werden linear angeordnet" oder

"alle Knoten werden in bestimmter Reihenfolge manipuliert"

```
(vgl. Traversieren von Listen ! )
```
 $data$  Tree  $t = E$  N(Tree  $t$ ) $t$ (Tree  $t$ )

•**ohne** bestimmte Reihenfolge: z.B.

```
instance Functor Tree where
  fmap f E = Efmap f(N \mid x \rvert) = N(fmap f \mid l)(f \rvert x)(fmap f \rvert r)
```
•**Tiefendurchlauf** (Tiefensuche, depth-first traversal)

preorder, inorder, postorder :: Tree t -> [t]

•**Breitendurchlauf** (Breitensuche, breadth-first traversal)

Tiefendurchlauf in **Präordnung** (preorder traversal) für Binärbäume:

erst *Wurzel*, dann linker Teilbaum, dann rechter Teilbaum

preorder E = []  $preorder(N \mid x r) = [x] ++ preorder \mid ++ preorder$ 

Entsprechend **Inordnung** (inorder traversal),

erst linker Teilbaum, dann *Wurzel*, dann rechter Teilbaum

und **Postordnung** (postorder traversal):

erst linker Teilbaum, dann rechter Teilbaum, dann *Wurzel*

Beispiel **Operatorbaum:**

Präordnung liefert Präfix- (Polnische) Notation Inordnung liefert Infix-Notation (ohne Klammern!) Postordnung liefert Postfix- (umgekehrte Polnische) Notation **Externe Iteratoren** für Baumtraversierung mit Tiefendurchlauf:

```
class LinkedList ... class LinkedTree ...
... ...
Iterator iterator(){.....} | Iterator preorder() {.....}
```
} }

```
Iterator inorder() {.....}
 Iterator postorder(){.....}
```
**Interne Iteratoren:**

```
... ...
void iterate(Op op){.....} void preorder(Op op) {....}
                        void inorder(Op op) {....}
                        void postorder(Op op){....}
```
Typische Implementierung mit **nichtlinearer Rekursion**

#### **Iteratives Traversieren** (Tiefendurchlauf)

- •bei linearer Präfix-Darstellung: trivial; sonst
- •mittels **Keller:** nicht sofort behandelte Abzweigungen werden gekellert;
- •mit aufwendigerer Repräsentation, z.B. **gefädelte Darstellung:**

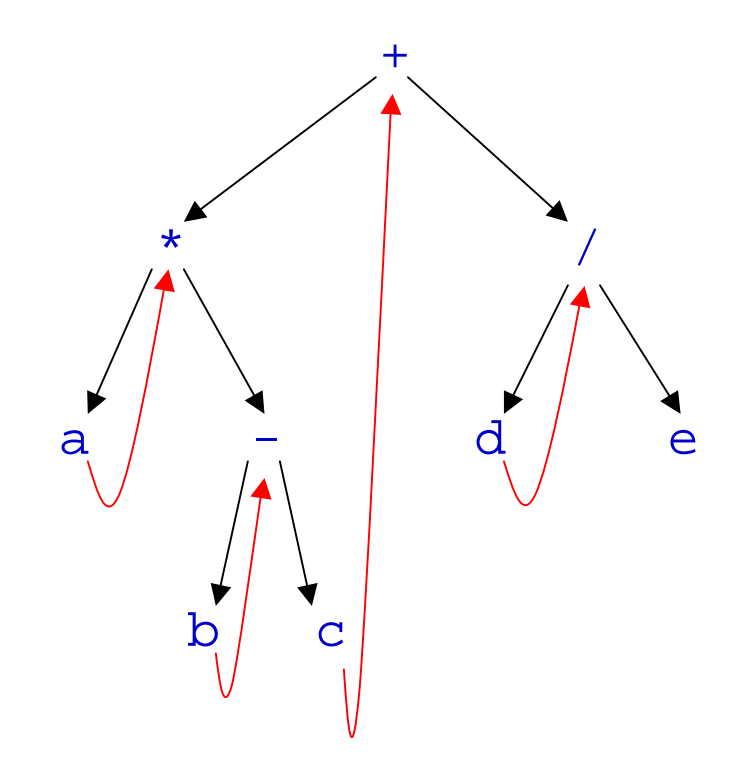

Beachte: Tiefendurchlauf *nicht* anwendbar auf *unendliche Bäume* !

**Breitendurchlauf** eines Mehrweg*waldes* :

```
"erst alle Wurzeln des Waldes (Ebene 0),
      dann Breitensuche auf Ebene 1"
data Tree t = N t [Tree t]
root(N r s) = r
subt(N r s) = slist : [Tree t] \rightarrow [t]
list[] = []list forest = roots ++ list branches
               where roots = map root forest
                      branches = concat(map subt forest)
```
Typischer Aufruf: list[mytree]

**Iterativer Breitendurchlauf:**

•bei ebenenweiser Darstellung: trivial;

•sonst: unter Verwendung einer **Schlange** zum Speichern der nicht sofort behandelten Abzweigungen:

Baum in leere Schlange einfügen. Wiederholen: Baum aus Schlange entnehmen; Wurzel manipulieren; Teilbäume an Schlange anhängen; bis Schlange leer.

# **7.5 Beispiel Übersetzung von Programmiersprachen**

### **1. Lexikalische Analyse:**

Quellenprogramm in interne Darstellung umwandeln. Symboltabelle aufbauen.

### **2. Syntaktische Analyse:**

Quellenprogramm auf syntaktiche Korrektheit prüfen. Syntaxbaum aufbauen.

### **3. Semantische Analyse:**

Syntaxbaum traversieren zwecks statischer Typprüfung

## **4. Codeerzeugung:**

Syntaxbaum traversieren zwecks Erzeugung der Instruktionsfolge des Objektprogramms